# HFKC/HFKC-T

## **AUTOMOTIVE RELAY**

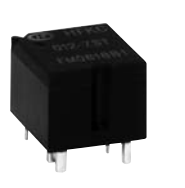

#### **Typical Applications**

Central door lock, Anti-theft lock, Power doors & windows, Lighting, flashlight & indicator lamp control, Wiper control Instrument control, Rear window and seat heating control

#### **CHARACTERISTICS**

#### 1A, 1C Contact arrangement Typ.: 50mV (at 10A) Voltage drop (initial)  $<sup>1</sup>$ </sup> Max.: 250mV (at 10A) NO: 30A (at 23°C, 1h)<sup>2)</sup> Max. continuous current NC: 25A (at 23°C, 1h)<sup>3)</sup> Max. switching current<sup>4)</sup> 30A Max. switching voltage 16VDC Min. contact load 1A6VDC Electrical endurance See "CONTACT DATA" Mechanical endurance  $1x10<sup>7</sup>$  ops  $(300$  ops/min) Initial insulation resistance 100 $M\Omega$  (at 500VDC) Dielectric strength<sup>5)</sup> 500VAC Typ.: 4ms (at nomi. vol.) Operate time Max.: 10ms (at nomi. vol.)

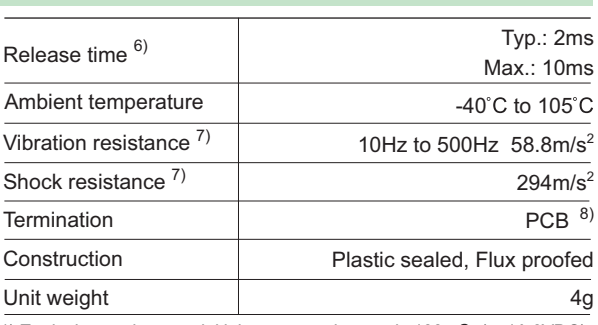

1) Fourvalent to the max initial contact resistance is 100mO (at 1A 6VDC)

2) For NO contacts, measured when applying 100% rated votage on coil.

3) For NC contacts, measured when applying zero voltage on coil. 4) At 23°C, 13.5VDC, on & off rate at 1s:5s, resistive load (100 cycles).

5) 1min, leakage current less than 1mA.

**Features** 

· Subminiature automotive relay • The weight is only 4g for single relay ● Extended temp. range up to 105°C

available (HFKC-T)

RoHS & ELV compliant

• The reflow soldering version (open vent hole)

6) The value is measured when voltage drops suddenly from nominal voltage to 0 VDC and coil is not paralleled with suppression circuit.

7) When energized, opening time of NO contacts shall not exceed 100µs, when non-energized, opening time of NC contacts shall not exceed 100µs, meantime, NO contacts shall not be closed.

8) Since it is an environmental friendly product, please select lead-free solder when welding. The recommended soldering temperature and time is (250±3)°C, (5±0.3)s.

### CONTACT DATA 5)

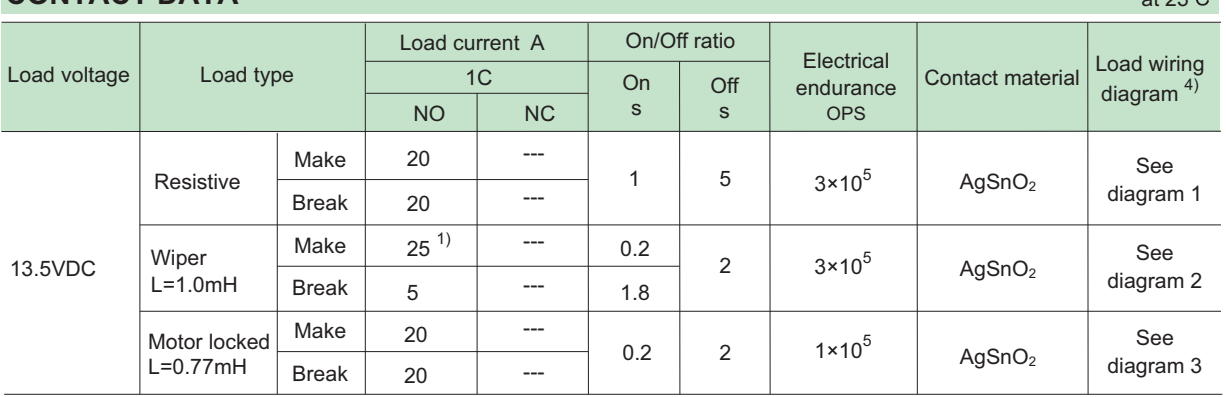

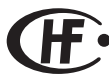

 $10000$ 

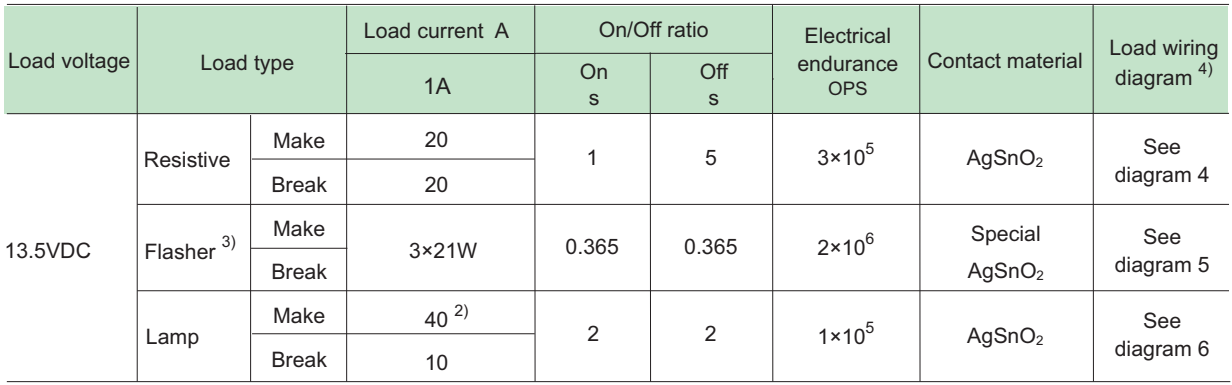

1) Corresponds to the peak inrush current on initial actuation (motor).

2) Corresponds to the peak inrush current on initial actuation (cold filament).

3) When it is utilized in flasher, a special AgSnO2 contact material should be used and the customer special code should be (170) as a suffix. Please connect by the polarity according to the diagrams below.

4) The load wiring diagrams are listed below:

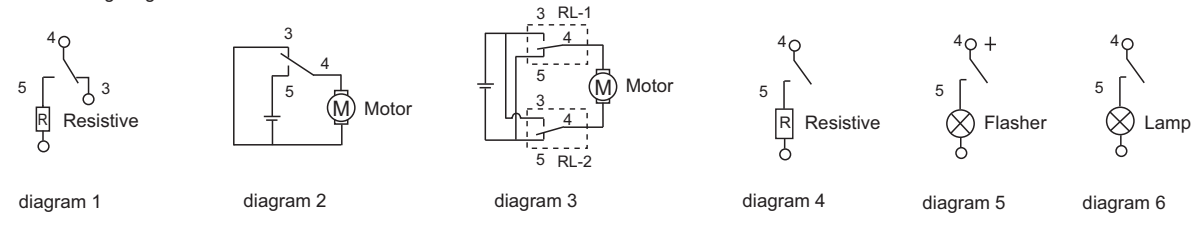

5) When the load voltage is at 24VDC or higher, or the applications conditions are different from the table above, please submit the detailed application conditions to Hongfa to get more support.

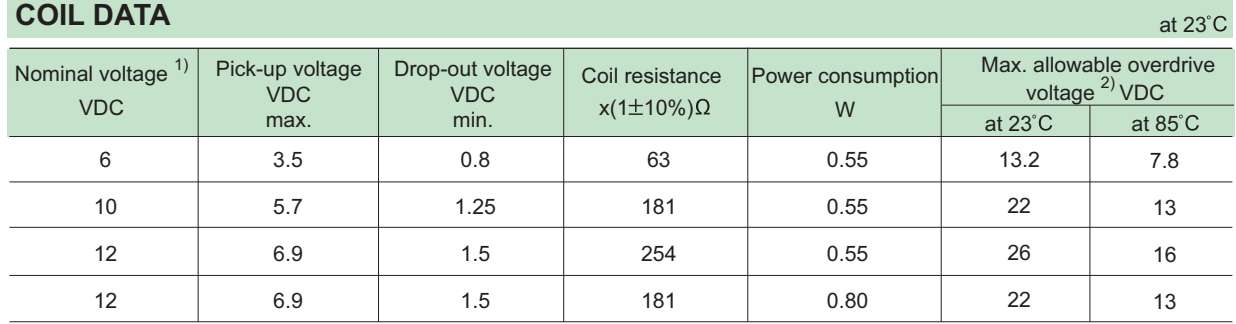

1) When requiring some other nominal voltage, special order allowed.

2) Max. allowable overdrive voltage is stated with no load applied.

#### **ORDERING INFORMATION**

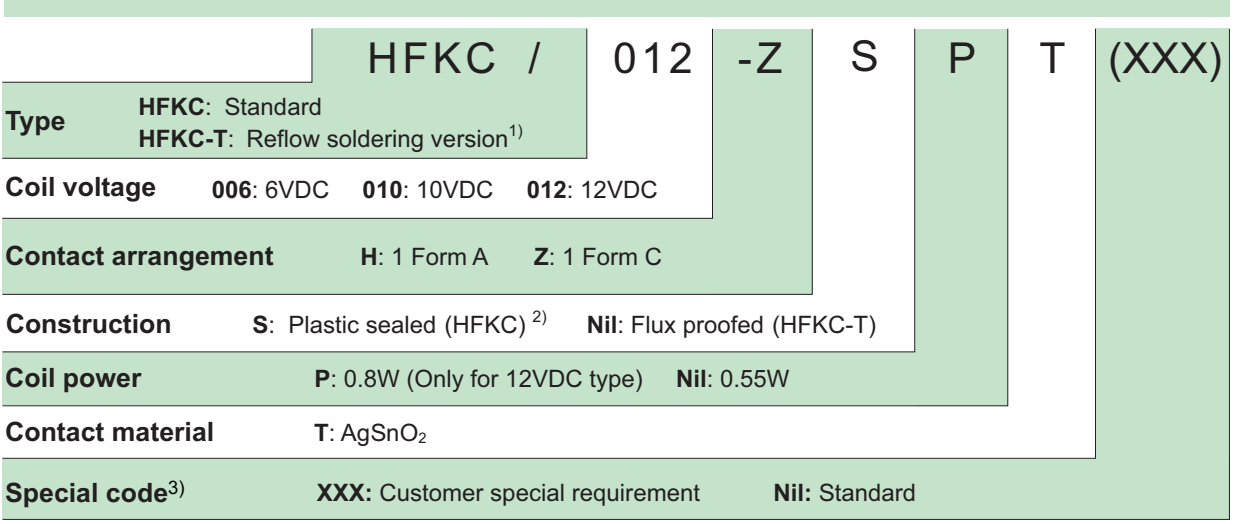

Notes: 1) The structure of HFKC-T is only flux proof, the open vent hole is on the top of the relay.

2) Contact is recommended for suitable condition and specifications if water cleaning or surface process is involved in assembling relays on PCB.

3) The customer special requirement express as special code after evaluating by Hongfa. e.g. (170) stands for flasher load.

Unit: mm

**Outline Dimensions** 

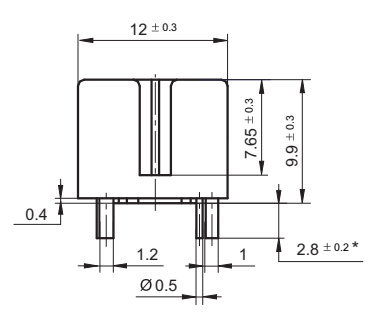

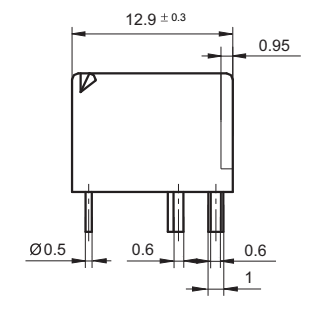

Remark: \* The additional tin top is max. 1mm.

#### PCB Layout (Bottom view)

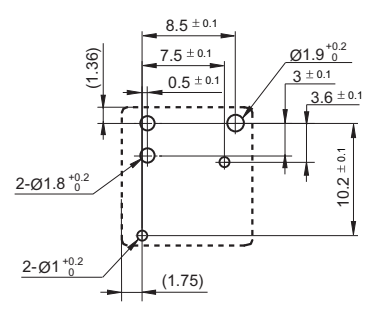

PCB Layout (Bottom view)

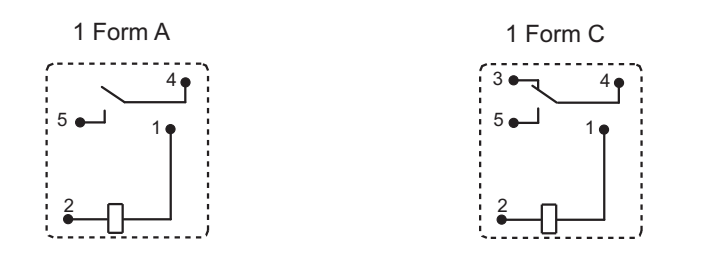

### **CHARACTERISTIC CURVES**

1. Coil operating voltage range

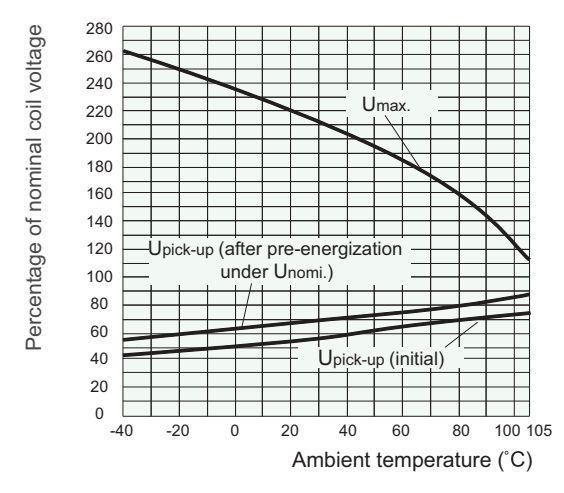

- 1) There should be no contact load applied when maximum continuous operation voltage is applied on coil.
- 2) The operating voltage is connected with coil preenergized time and voltage. After pre-energized, the operating voltage will increase.
- 3) The maximum allowable coil temperature is 180°C. For the coil temperature rise which is measured by resistance is average value, we recommend the coil temperature should be below 170°C under the different application ambient, different coil voltage and different load etc.
- 4) If the actual operating coil voltage is out of the specified range, please contact Hongfa for further details.
- 2. Reflow soldering, temperature on PCB board. (Recommended soldering temperature, only for reflow soldering version)

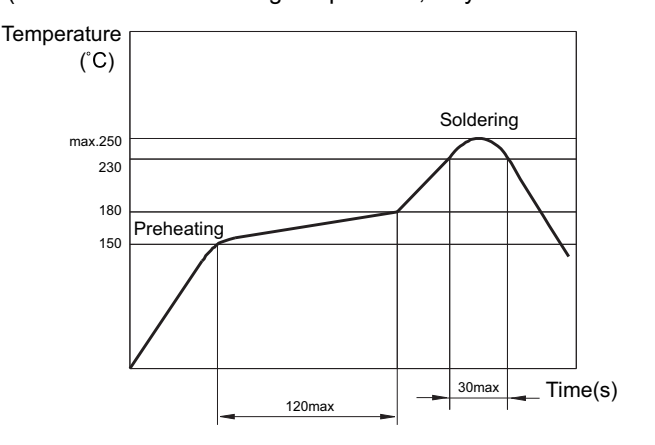

#### Disclaimer

The specification is for reference only. See to "Terminology and Guidelines" for more information. Specifications subject to change without notice. In case there is specific criterion (such as mission profile, technical specification, PPAP etc.) checked and agreed by and between customer and Hongfa. this specific criterion should be taken as standard regarding any requirement on Hongfa product.

We could not evaluate all the performance and all the parameters for every possible application. Thus the user should be in a right position to choose the suitable product for their own application. If there is any query, please contact Hongfa for the technical service. However, it is the user's responsibility to determine which product should be used only.

© Xiamen Hongfa Electroacoustic Co., Ltd. All rights of Hongfa are reserved.